En cas de perte ou d'oubli de votre mot de passe vous devez renseigner le formulaire situé dans la page « En cas de problème… » et **ne surtout pas cliquer sur le lien « Mot de passe oublié »** situé sur la page de connexion.

En effet, lorsque vous envoyez une demande de nouveau mot de passe par ce biais, l'ENT l'envoie à l'adresse email présente dans votre compte ENT. Or si aucune adresse n'a été renseignée, vous ne recevrez jamais ce mot de passe…

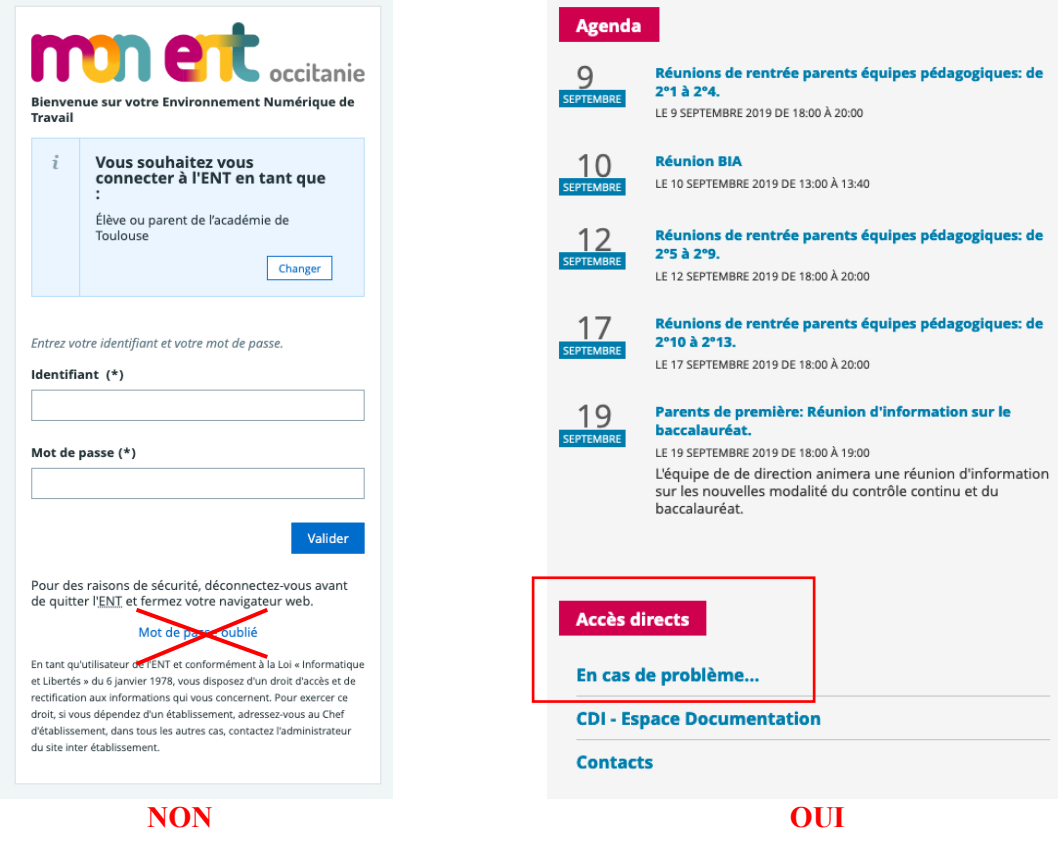

L'administrateur ENT